## **Operativni sustav**

Sve o operativnom sustavu pogledajte u [videolekciji.](https://www.youtube.com/watch?v=GF2xNOyS-LU)

Računalo se sastoji od programske opreme i strojne opreme Programsku opremu čine svi programi koje instaliramo na računalo. Strojnu opremu čine svi opipljivi dijelovi računala

Operativni sustav se pokreće kada uključimo računalo. Operativni sustav je program u računalu koji povezuje sve dijelove računala u jednu cjelinu. Bez njega računalo ne može raditi.

**Vrste operacijskih sustava:** Komercijalni – plaćaju se

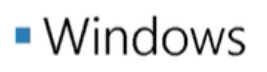

 $-MacOS$ 

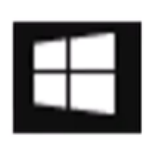

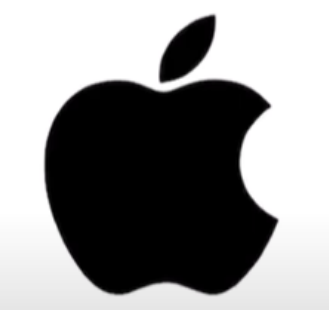

## Besplatni – ne plaćaju se

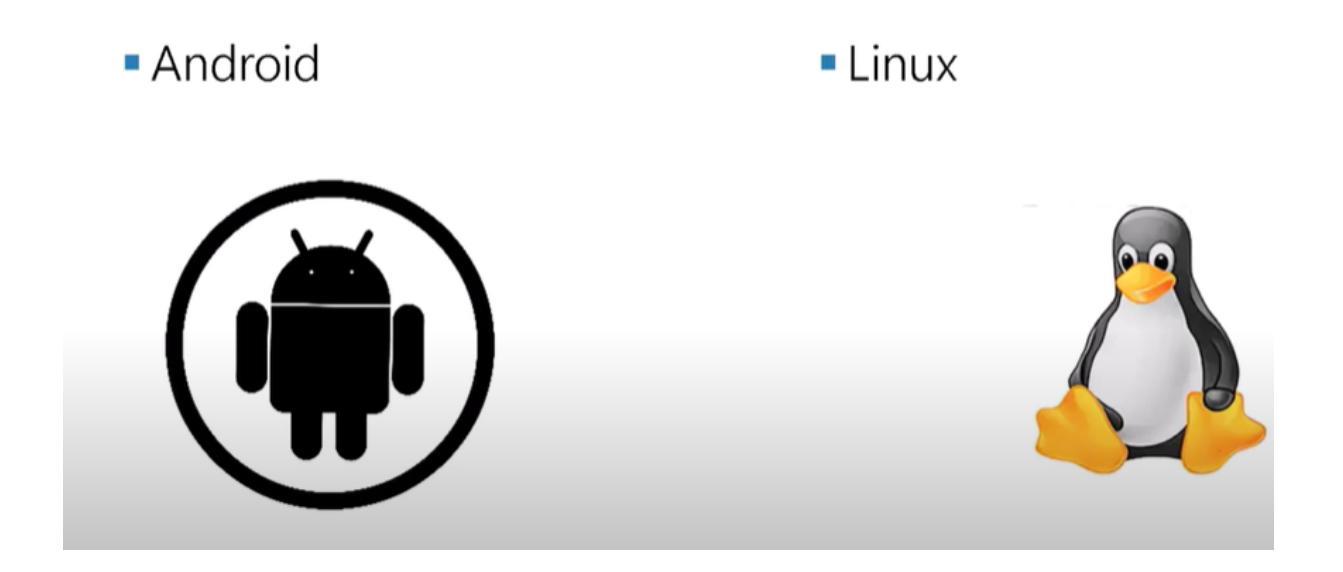

Instalacija – postupak ugradnje programa na računalo.

Deinstalacija – postupak uklanjanja programa sa računala.

Primjenski programi – programi koji si instalirani na računalu, svaki od njih ima svoju primjenu. Popis primjenskih programa vidimo klikom na izbornik Start.

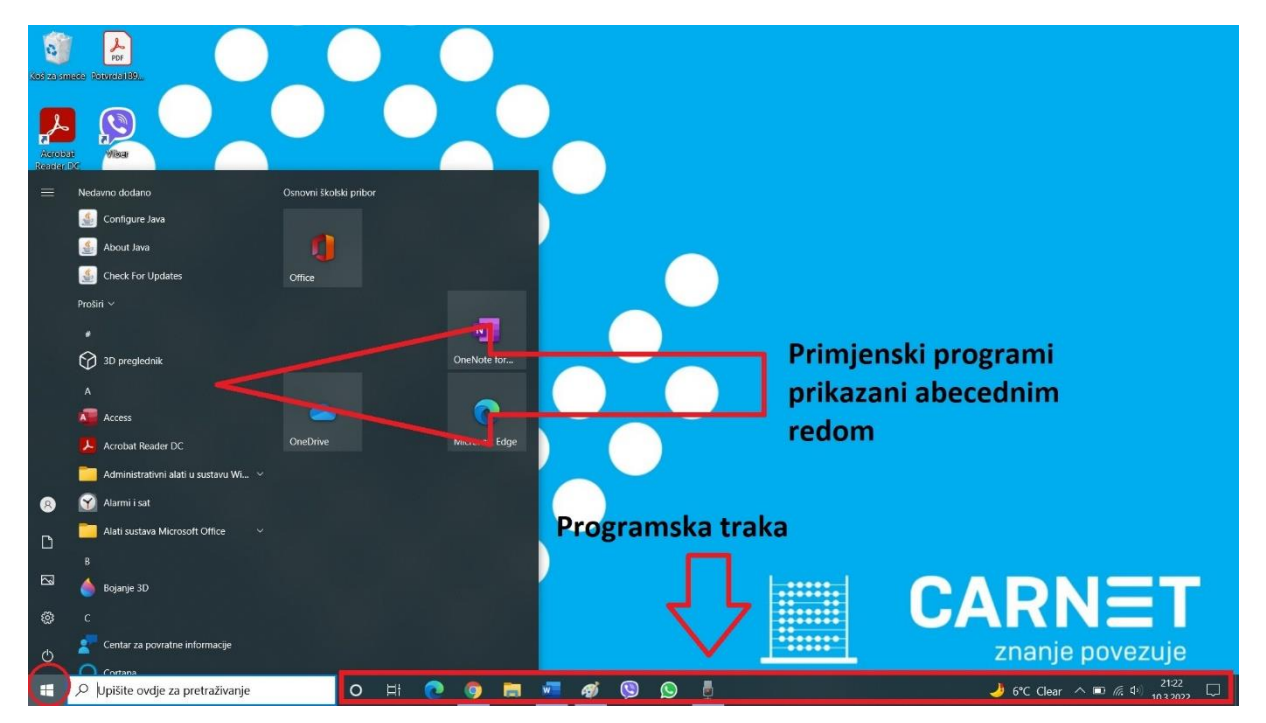

U dojnjem dijelu radne površine nalazi se **Programska traka**. Postavljanjem ikone nekog programa na programsku traku omogućuje se brže pokretanje i pronalaženje tog programa.

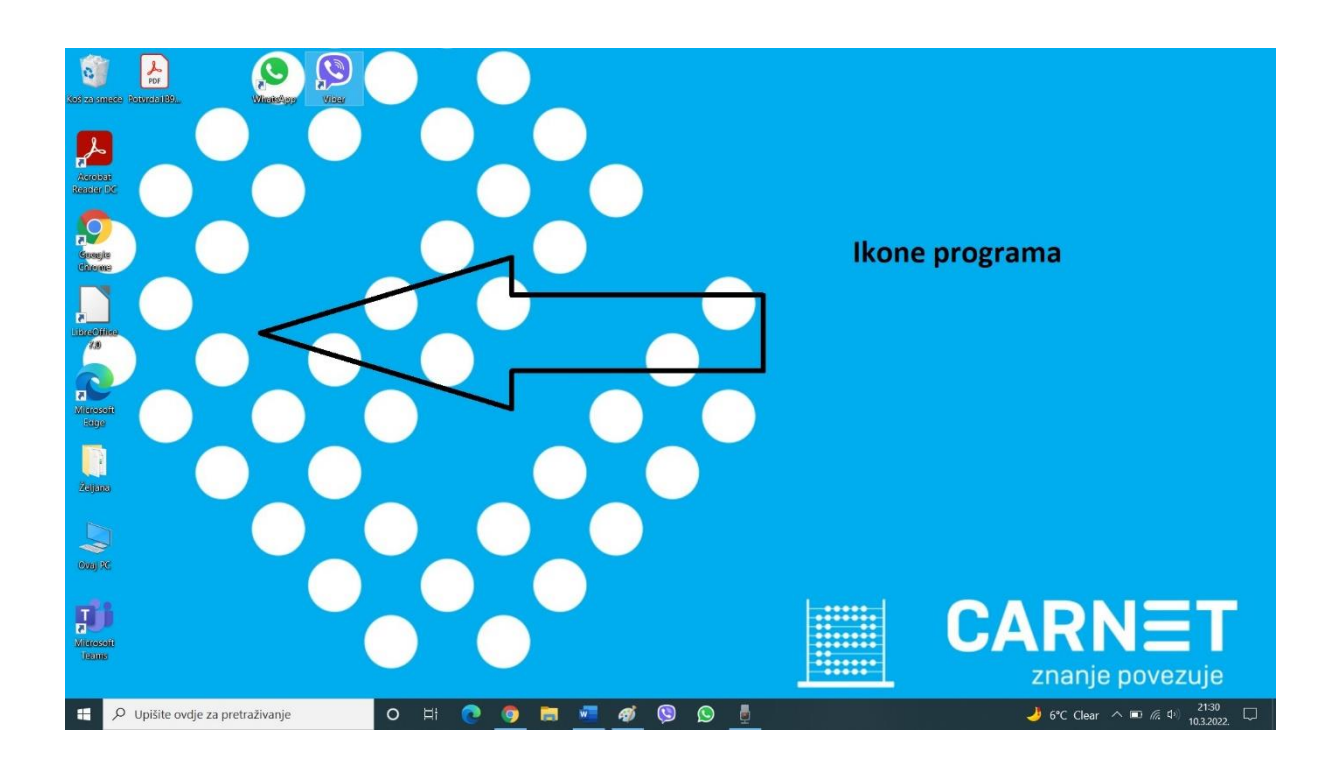

Na radnoj površini nalaze se *ikone* programa.

## Ponovimo:

[https://wordwall.net/hr/resource/23899056/informatika/operativni-sustav](https://wordwall.net/hr/resource/23899056/informatika/operativni-sustav-windows-10)[windows-10](https://wordwall.net/hr/resource/23899056/informatika/operativni-sustav-windows-10)

[https://forms.office.com/Pages/ResponsePage.aspx?id=FvJamzTGgEurAgyaPQK](https://forms.office.com/Pages/ResponsePage.aspx?id=FvJamzTGgEurAgyaPQKQkdziDUdY_UJCvs1UOuJdkbtUNTBOV1BLUklEM1FCWVRaSlhTNTgyMUFONC4u) [QkdziDUdY\\_UJCvs1UOuJdkbtUNTBOV1BLUklEM1FCWVRaSlhTNTgyMUFONC4u](https://forms.office.com/Pages/ResponsePage.aspx?id=FvJamzTGgEurAgyaPQKQkdziDUdY_UJCvs1UOuJdkbtUNTBOV1BLUklEM1FCWVRaSlhTNTgyMUFONC4u)

Igra za kraj

<https://wordwall.net/hr/resource/25902893/informatika/operacijski-sustav>